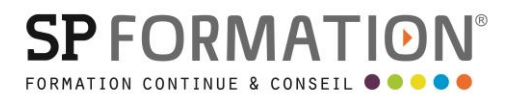

MAJ 01/09/2023

 PAO, DAO, graphisme, Photographie  $\bullet$ 

[courrier@spformation.com](mailto:contact@spformation.com)

04 12 05 11 10

 $\frac{1}{2}$  3 jours, soit 21 heures

# PROGRAMME DE FORMATION

## ADOBE INDESIGN NIVEAU 1

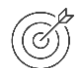

#### **OBJECTIFS PÉDAGOGIQUES**

Maîtriser les fonctions de base de la mise en page et de la création d'un document de communication (flyer, affiche, catalogue...) avec InDesign.

#### **OBJECTIFS ÉVALUABLES ET OPÉRATIONNELS**

- Préparer son projet
- Comprendre l'interface
- Paramétrer un document
- Organiser son travail
- Découvrir les différents blocs
- Travailler le texte et les tableaux
- Gérer la couleur
- Finaliser un document

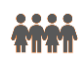

#### **PUBLIC CONCERNÉ**

Professionnels de la communication ou du marketing souhaitant créer un document avec un logiciel de PAO.

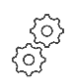

#### **PRÉ-REQUIS**

• Maîtriser l'environnement Windows ou Mac.

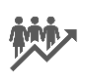

#### **EFFECTIF**

1 à 10 personnes.

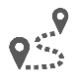

#### **LIEU DE FORMATION & FORMATEUR**

Lieu : En intra, dans vos locaux, dans nos locaux d'Argonay ou dans une salle louée. En inter, dans nos locaux d'Argonay. À distance. Formateur externe, en fonction de ses disponibilités.

Modalité : Présentiel Formateur :

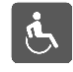

#### **ACCESSIBILITÉ À NOS LOCAUX**

Les locaux de SP Formation Conseil sont accessibles et adaptés au public en situation de handicap, bâtiment en rdc, parking privé (nous contacter si besoin pour plus de détails).

13 route de Pringy - 74370 ARGONAY • 04 12 05 11 10 • courrier@spformation.com • **www.spformation.com**

MAJ 01/09/2023

**SPFORMATIO** 

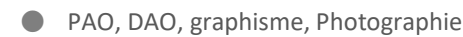

[courrier@spformation.com](mailto:contact@spformation.com)

04 12 05 11 10

 $\frac{1}{2}$  3 jours, soit 21 heures

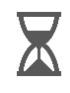

#### **DÉLAIS D'ACCESSIBILITÉ À NOS FORMATIONS**

En inter, consulter notre Catalogue des formations sur notre site www.spformation.com En intra, nous consulter.

 $\blacksquare$ 

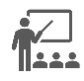

#### **MOYENS PÉDAGOGIQUES, TECHNIQUES D'ENCADREMENT**

• Formation présentielle groupe avec un formateur. Accueil du/des stagiaire(s) 15 minutes avant le démarrage de la formation autour d'un café. Mise à disposition d'une salle de formation équipée d'ordinateurs, licences à jour, de vidéoprojecteur, de tableau blanc. L'échange est favorisé et encouragé par des temps de synthèse et de question réponse. Alternance théorie et pratique. Les apports méthodologiques sont illustrés d'exemples puis concrétisés à partir d'une recherche collective sur l'application possible en situation. Les acquis sont validés par des exercices et tests et un support est remis en fin de formation.

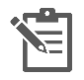

## **PARCOURS DE FORMATION**

**Avant la formation,** le participant est invité à compléter un **questionnaire d'évaluation avant formation**. Il pourra être audité par le formateur et/ou le conseiller commercial.

**En début de formation,** le participant est invité à exprimer ses attentes afin de valider l'adéquation entre les objectifs individuels et de formation. Ces attentes seront reprises lors de la séquence d'évaluation de la formation pour relever, en tour de table, le niveau d'attente exprimé par le participant ainsi que sa satisfaction vis-à-vis du contenu et du déroulement de la formation.

**En fin de formation,** un **questionnaire de satisfaction «à chaud»** sera remplie par le stagiaire. Le formateur remplira un bilan de la formation.

**M + 3 :** Une **évaluation «post-formation»** sera remplie par le stagiaire afin de vérifier l'utilité de la formation suivie.

**N + 1 : Une enquête de satisfaction client** sera menée**.**

#### **MOYENS D'ÉVALUATION DES ACQUIS** ★☆☆

Une feuille de présence par demi-journée émargée par le(s) stagiaire(s) et le formateur. Un certificat de réalisation et/ou une attestation de fin de formation sera remise à l'issue de la formation.

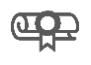

#### **CERTIFICATION DE LA FORMATION**

Aucune

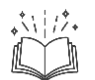

### **CONTENU DÉTAILLÉ**

1. Préparer son projet

- Définir les objectifs
- Préparer et rassembler les sources
- Choisir le mode colorimétrique
- Créer un rétro-planning
- 2. Comprendre l'interface
	- Connaître les outils
	- Utiliser la barre de contrôle

13 route de Pringy - 74370 ARGONAY • 04 12 05 11 10 • courrier@spformation.com • **www.spformation.com**

**OOO** UNE ÉQUIPE D'EXPERTS **DE LA FORMATION CONTINUE** 

# **SPFORMATIO**

#### MAJ 01/09/2023

 PAO, DAO, graphisme, Photographie  $\bullet$ 

[courrier@spformation.com](mailto:contact@spformation.com)

04 12 05 11 10

- $\frac{1}{2}$  3 jours, soit 21 heures
- Manipuler les panneaux
- Zoomer et déplacer un document
- Travailler avec les menus
- Utiliser la règle et les repères
- 3. Paramétrer un document
	- Définir la taille du document
	- Paramétrer les repères de marges, de colonnes
	- Comprendre la notion de fond perdu et ligne bloc
	- Opter pour les pages en vis-à-vis
	- Insérer des numéros de page
- 4. Organiser son travail
	- Préparer et utiliser les gabarits
	- Créer et gérer les calques
	- Préparer un nuancier
	- Créer des styles de paragraphes
	- Créer des styles de caractères
	- Créer des styles d'objets
- 5. Découvrir les différents blocs
	- Créer un bloc de texte
	- Utiliser la barre de contrôle de l'outil Texte
	- Créer un bloc géométrique
	- Utiliser les fonctions du menu Objet
	- Créer un bloc d'image
	- Différencier le bloc et l'image
	- Comprendre le panneau "liens"
	- Gérer l'ajustement et les alignements
- 6. Travailler le texte et les tableaux
	- Rechercher et remplacer du texte
	- Créer et appliquer des styles
	- Respecter les règles typographiques
	- Chaîner des blocs
	- Utiliser les options de bloc de texte
	- Régler les paragraphes
	- Créer un tableau
	- Utiliser les options de tableaux
- 7. Gérer la couleur
	- Choisir un Pantone
	- Créer un dégradé
	- Appliquer une couleur au fond et au contour
	- Travailler avec les icônes de la barre d'outils
- 8. Finaliser un document
	- Contrôler un document
	- Exporter en PDF
	- Enregistrer avec le format InDesign Markup
	- Réaliser un assemblage

13 route de Pringy - 74370 ARGONAY • 04 12 05 11 10 • courrier@spformation.com • **www.spformation.com**